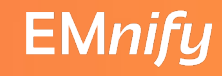

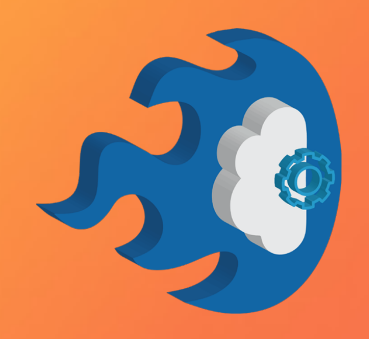

13. DevOps Camp 2022

# Feature Management Platforms

Dr. Steffen Gebert (@StGebert, https://st-g.de) DevOps Camp, 24.09.2022

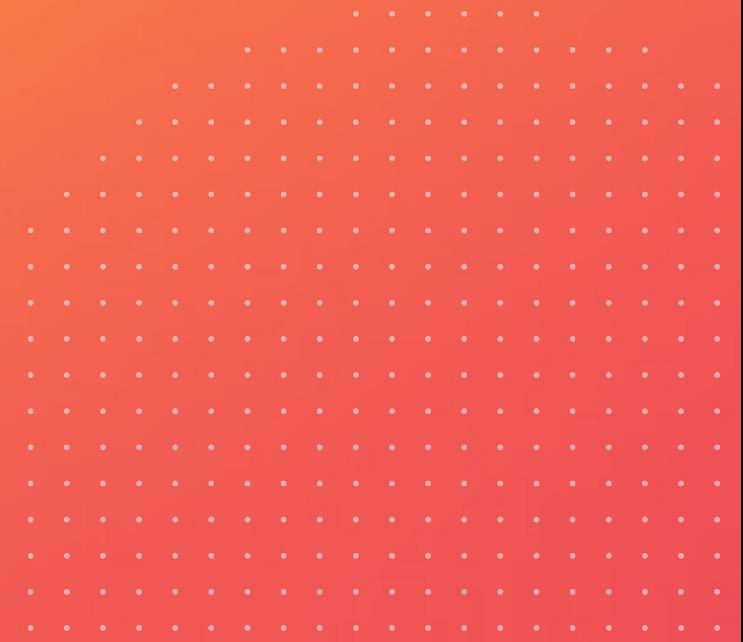

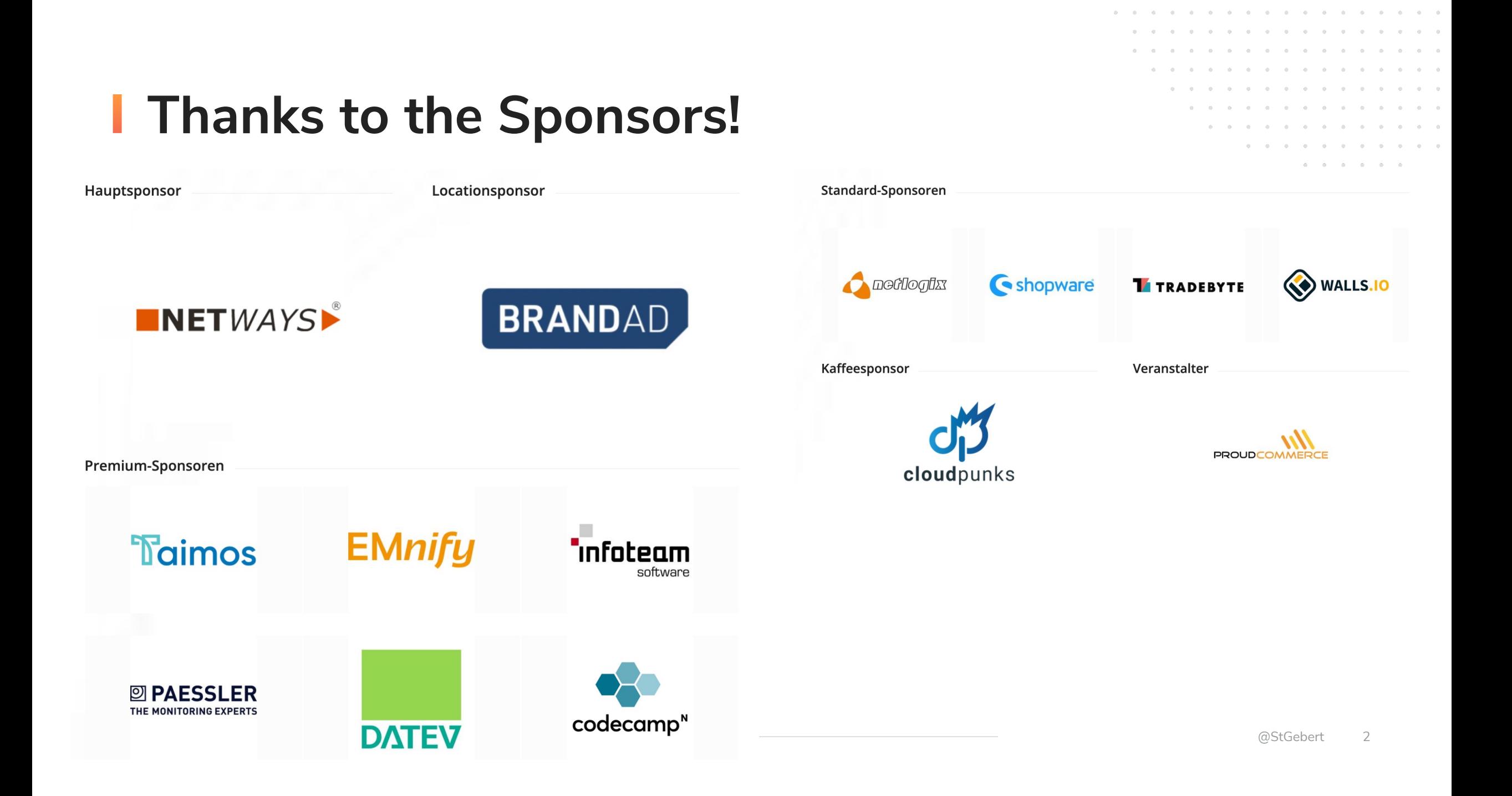

# WHO...

### knows "Feature Toggles" or "Feature Flags"?

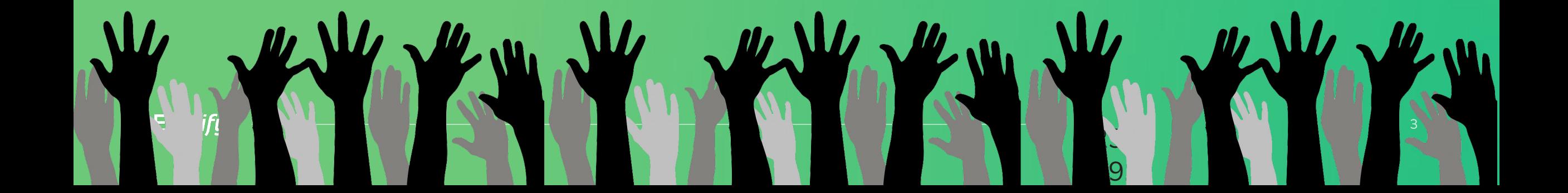

# WHO.

#### has ever flipped a toggle/flag?

29.

 $|9|$ 

# WHO...

is using a self-developed feature management system?

29.

09.

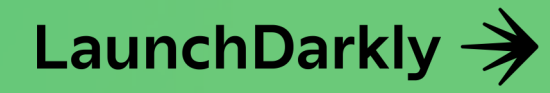

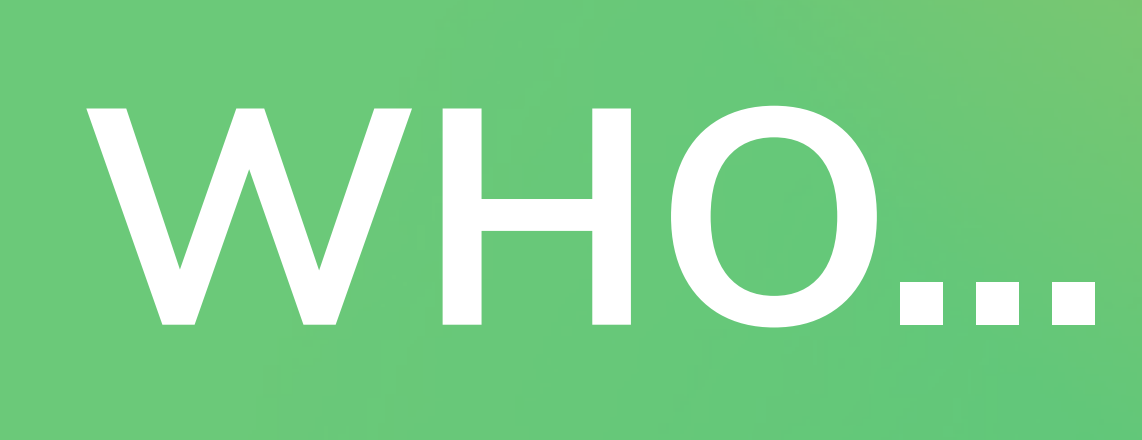

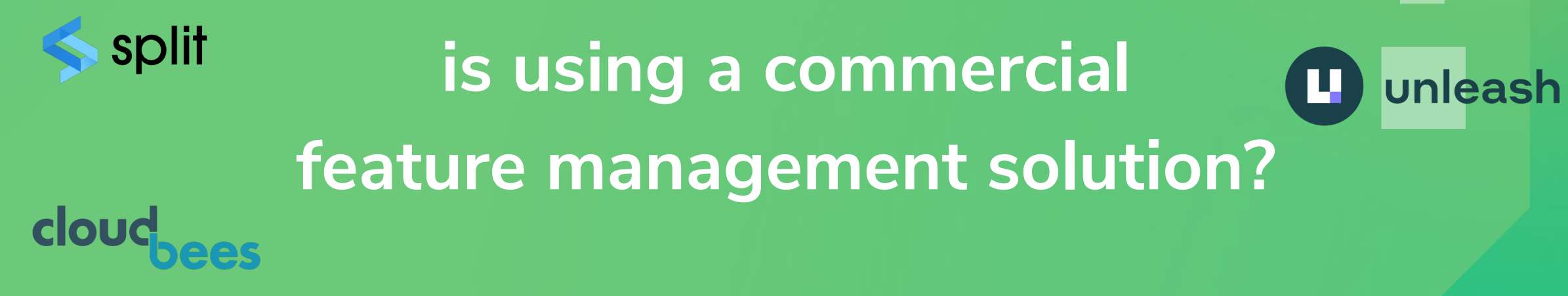

29.

**Flagship** 

Optimizely

By **AB** Tasty

 $|9|$ 

# 

# Agenda

- 1. Why feature toggles?
- 2. How to toggle?
- 3. What happend to us!

#### **Evaluating Flags**

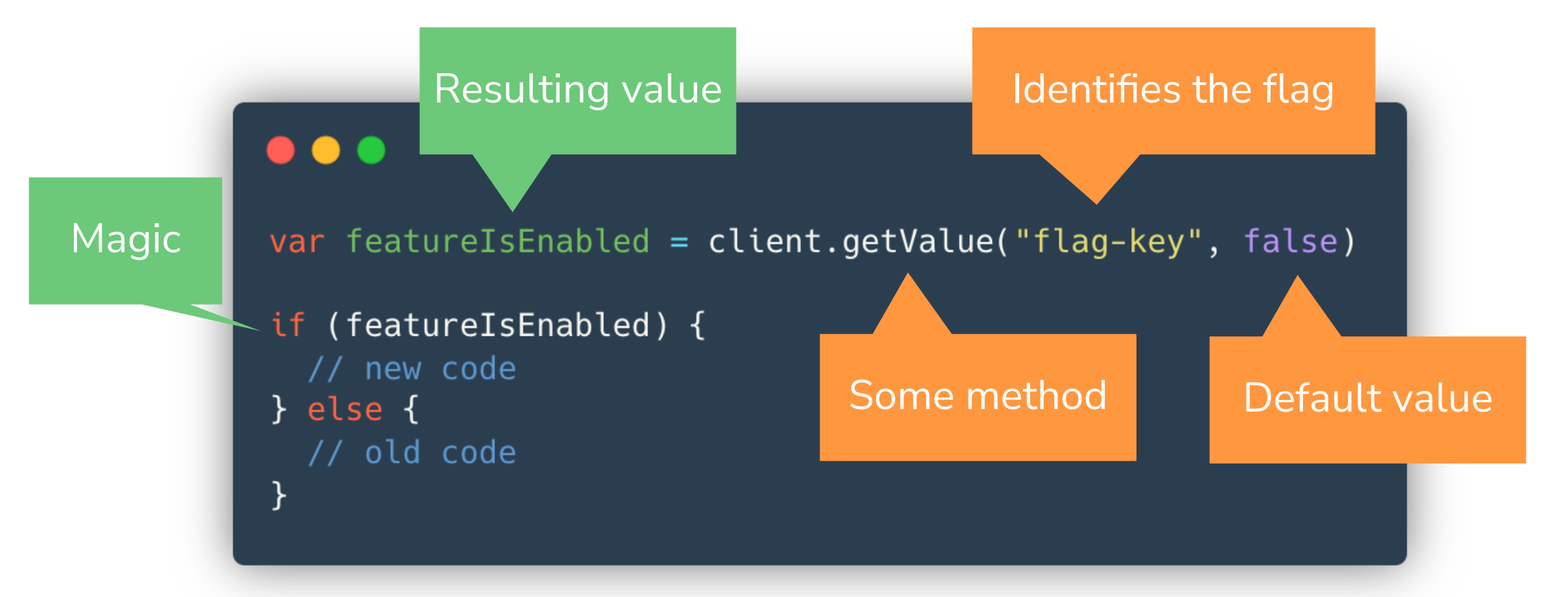

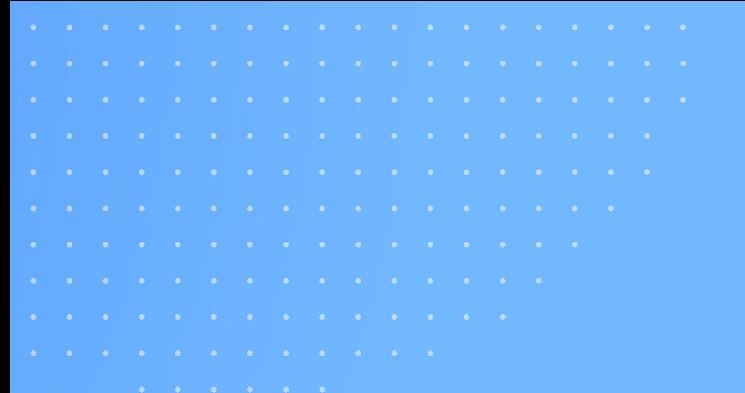

#### Decouple Release From Deployment

#### Testing in Production

#### Experimentation

#### DEMO

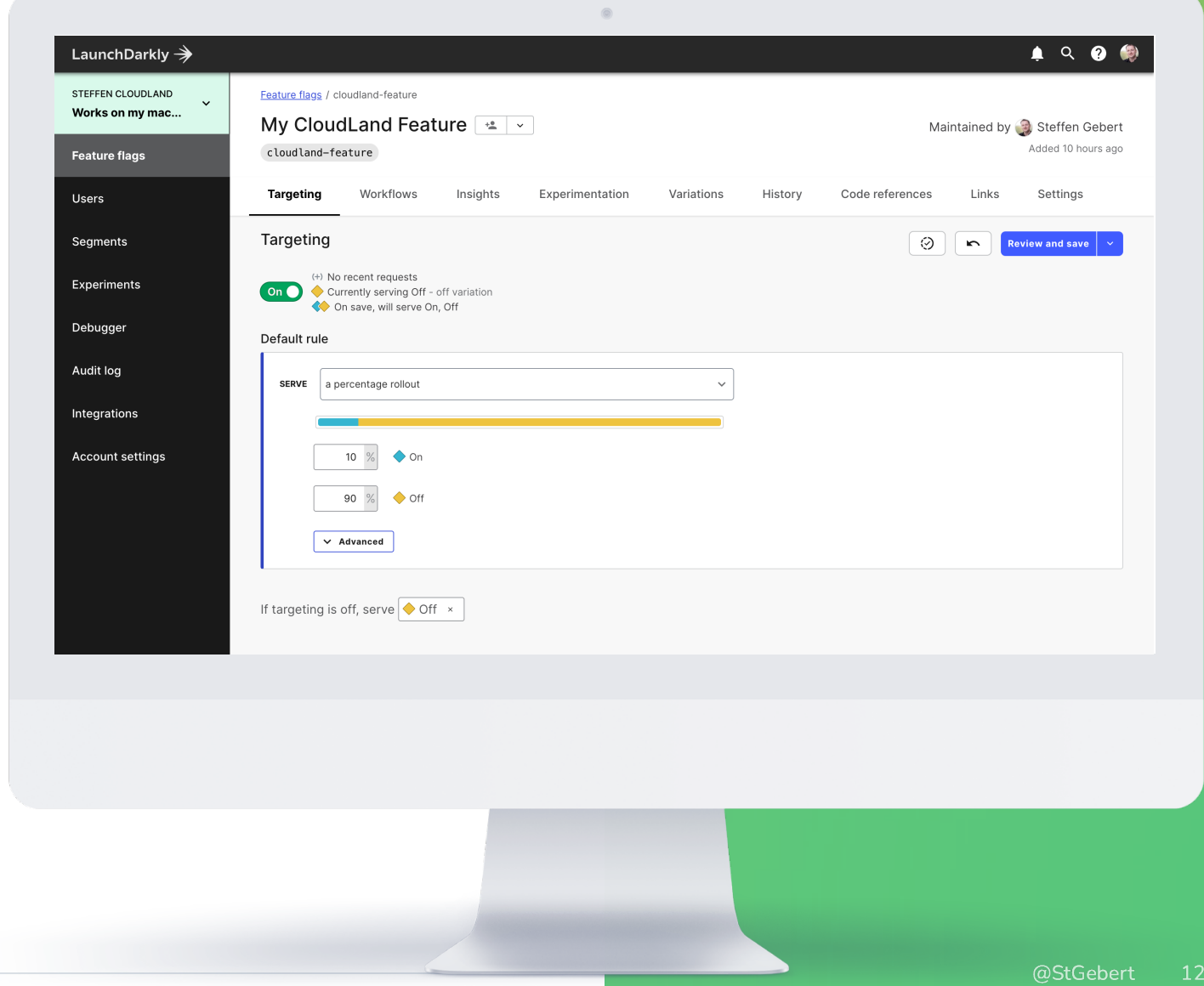

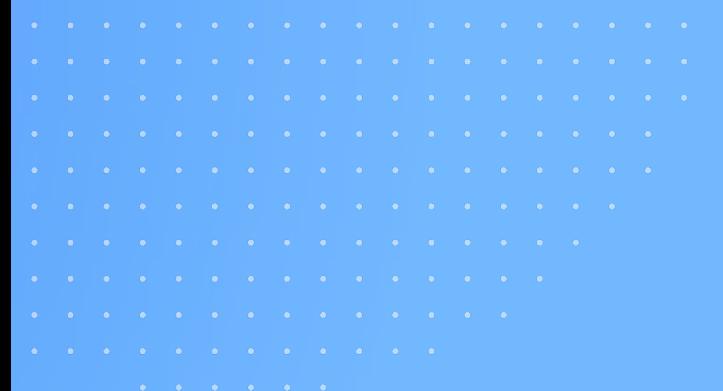

# Evaluation Context to influence Targeting

### Evaluation Key and Evaluation Context

#### **Evaluation Context**

- Information available at that time and potentially helpful
- **Exaluation Key** 
	- Uniquely identifies the "unit"
	- Often user ID, but depends
	- Allows individual targeting
	- Used for percentage-based allocation
- Some platforms allow percentage based on attrributes

#### . . . user =  $\{$ key: "user-12", name: "User 12", custom: { country: "CLOUDLAND", customerId: 42 value = client.variation("flag-key", user, false)

#### **EMnifu**

### Decisions are taken locally

## SDK Types

#### Server SDK Client SDK

- Flag information for all users
- **Example 2 Local decision based on all flag** information available locally
- Fetched on init and later updated
- **Usually not charged per user\***

- Flags specific for this user
- Calls Evaluation API of platform to retrieve results
- Fetched on init and later updated
- **Charged per user**

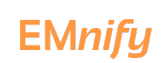

#### Commercial Platforms

#### Commercial Platform Differentiators

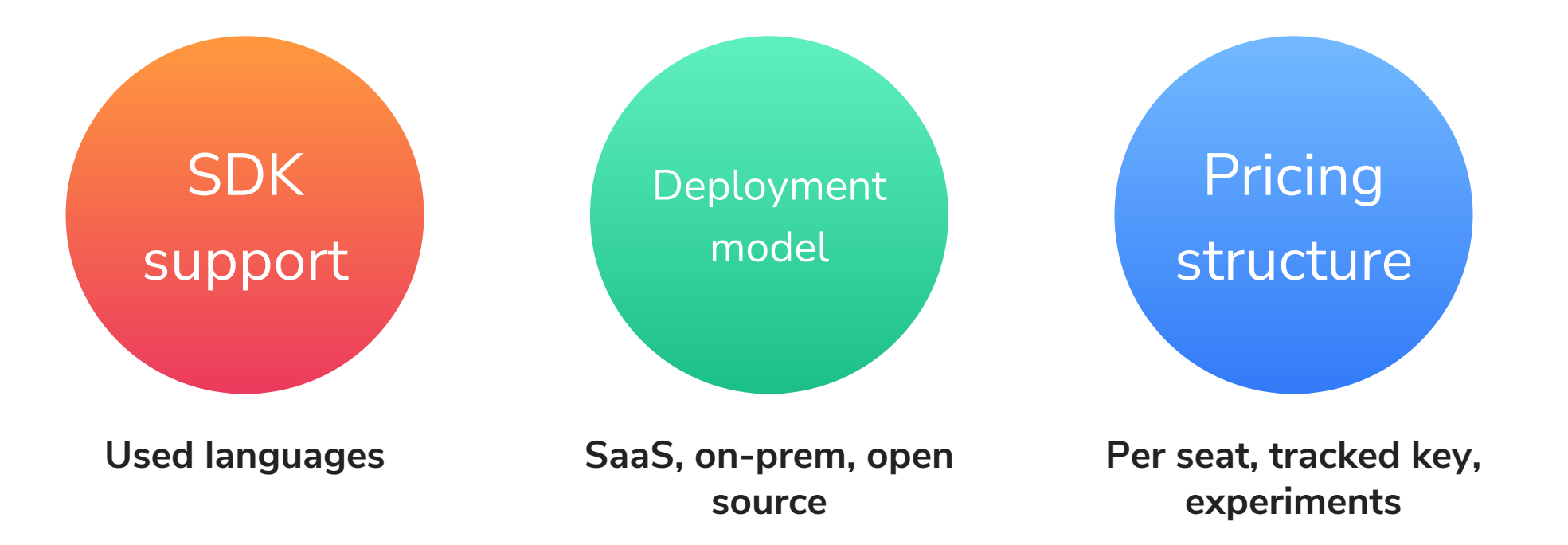

#### **Thoughts on Commercial Platforms**

LaunchDarkly  $\rightarrow$ 

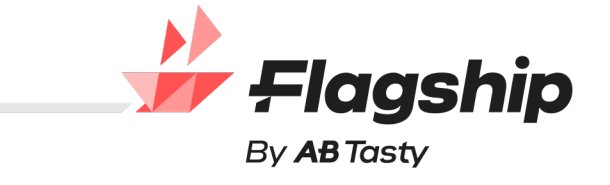

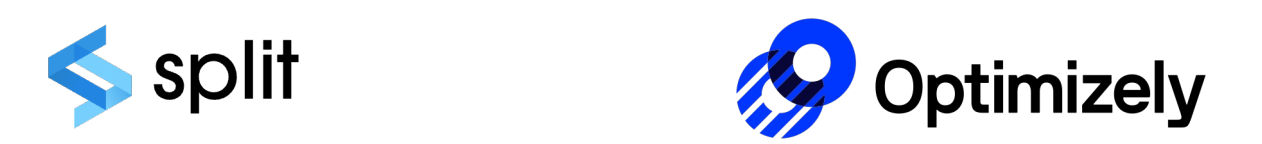

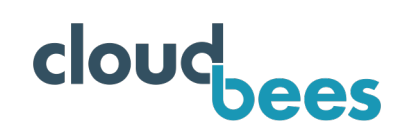

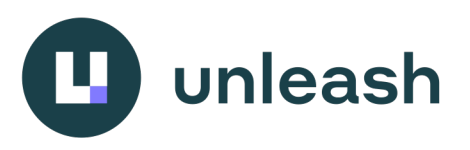

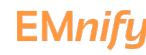

### Challenges

# **Resiliency**

#### Startup Failure **Runtime failure** Runtime failure

- **Unable to connect** 
	- Don't abort application start
	- Serve default values
	- Retry connection

- **Unable to connect** 
	- Serve stale flag data
	- Retry connection
- Feature flag not found
	- Serve default value

#### **Testing Code with Feature Flags**

#### ■ Unit tests

- Function for old and new
- Mocking SDK calls
- Test data sources
- Reading flags from file
- **Integration tests** 
	- Reading flags from file
	- Test data sources
	- Separate environment (that nobody screws up)

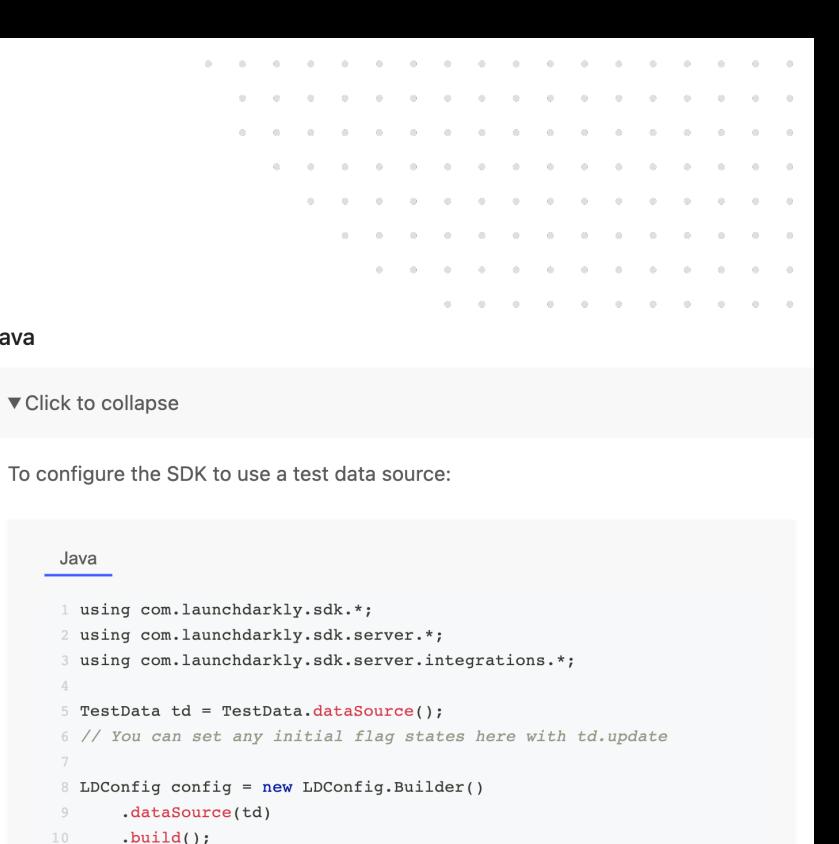

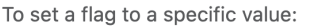

Java

Java

 $\blacktriangledown$  Click 1

1 td.update(td.flag("flag-key-1").variationForAllUsers(false)); **COPY** 

11 LDClient client = new LDClient(sdkKey, config);

COPY

#### **There is more..**

- Lambda and Proxies
- Feature flag organisation and cleanup
- **Automated canary deployment** 
	- Analysis of test vs. control group
	- Self-destructing flags

# **I** OpenFeature

- **Example 1** Like OpenTelemetry for feature management
- Goal: One API and SDK for all platforms
- **I've [been mostly using OF terminology](https://github.com/open-feature/research/tree/main/research)**
- **Recommended read for getting familiar**

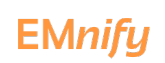

#### **EMnify**

# Feature Management at EMnify

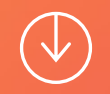

# Cellular IoT Connectivity Anywhere in the World

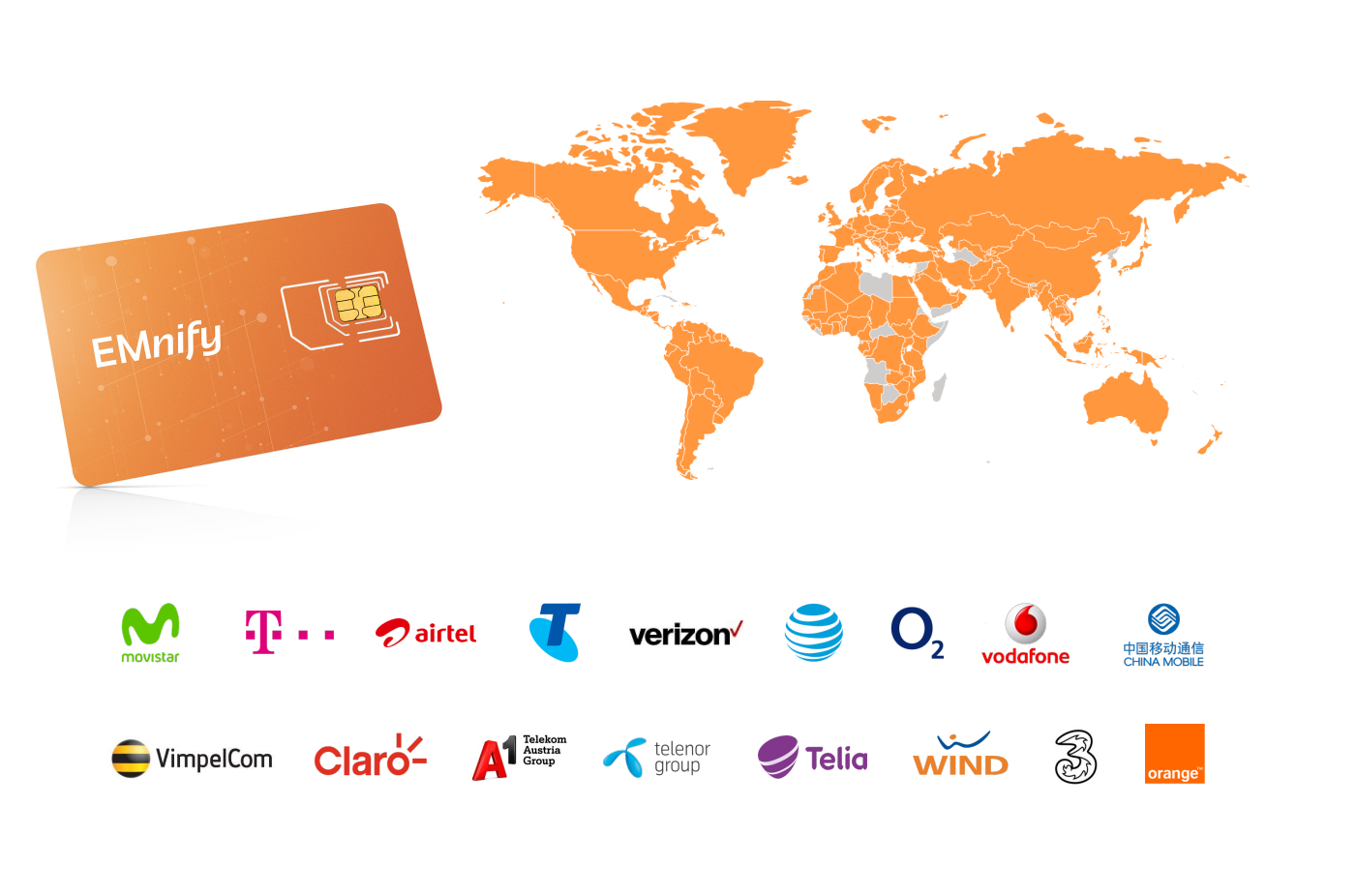

**180** countries **540** networks

**2G, 3G, 4G, 5G LTE-M, NB-IoT**

**Pay-as-you go** pricing with data pooling

### Chopping a Monolith

#### **EMnify's IoT Communications Cloud**

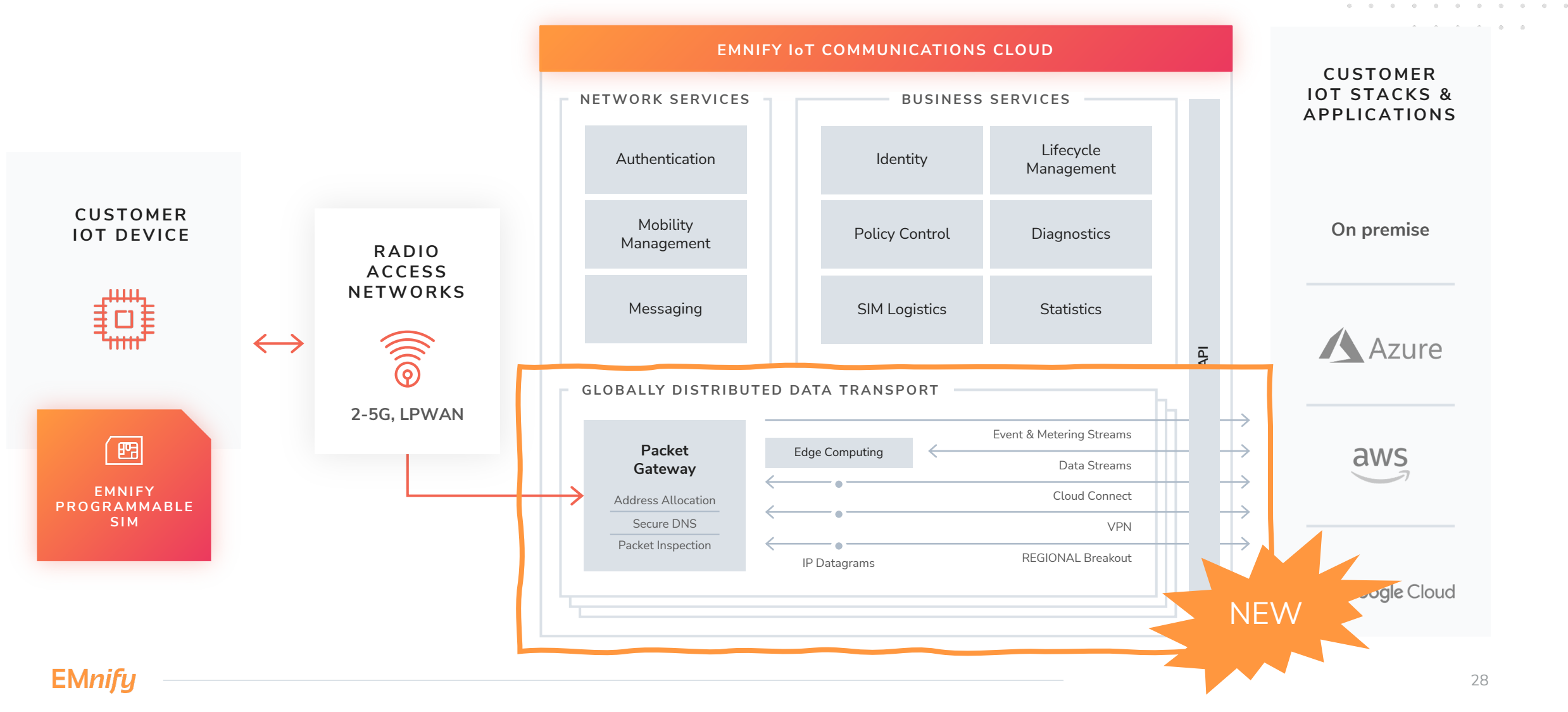

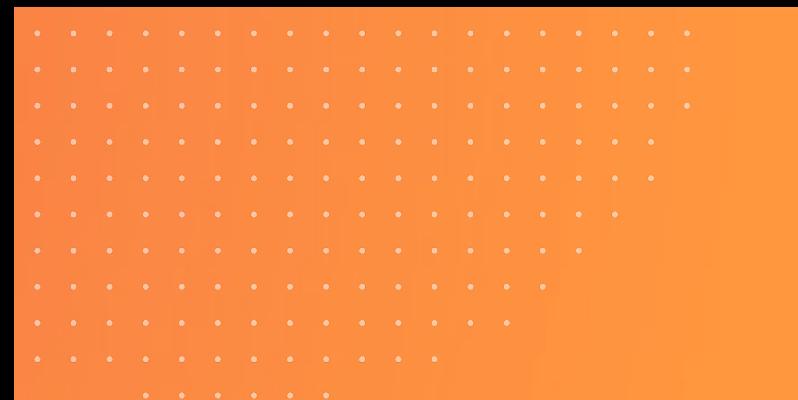

#### Error: No SDK found for language 'Perl'

#### **Resignation?**

#### (Very) Poor Man's Organisation Feature Flagging

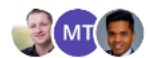

Created by Steffen Gebert Last updated: Feb 04, 2022 · 2 min read · 년 7 people viewed

Feature flags (or toggles) are an important building block of Continuous Delivery. The need to expose a feature to a certain organisation will certainly re-occur every couple of months and we should look at a good solution, like LaunchDarkly, unleash or similar.

Until then, we could build or own org-level feature flagging possibility.

#### Problem statement

is implementing . The goal is to gradually introduce the Suppose

feature in production to lower the risk:

1. Test with an internal test organization first.

2. Test with a selected organization and gradually increase its traffic on

3. Pull a small percentage of the entire prod traffic with to .

4. Increase the percentage until reaching 100.

#### **Implementation Proposal**

We start with a list of of our feature flags, while each flag might be turned on (1) or off (0) for an organisation, or have more variants:

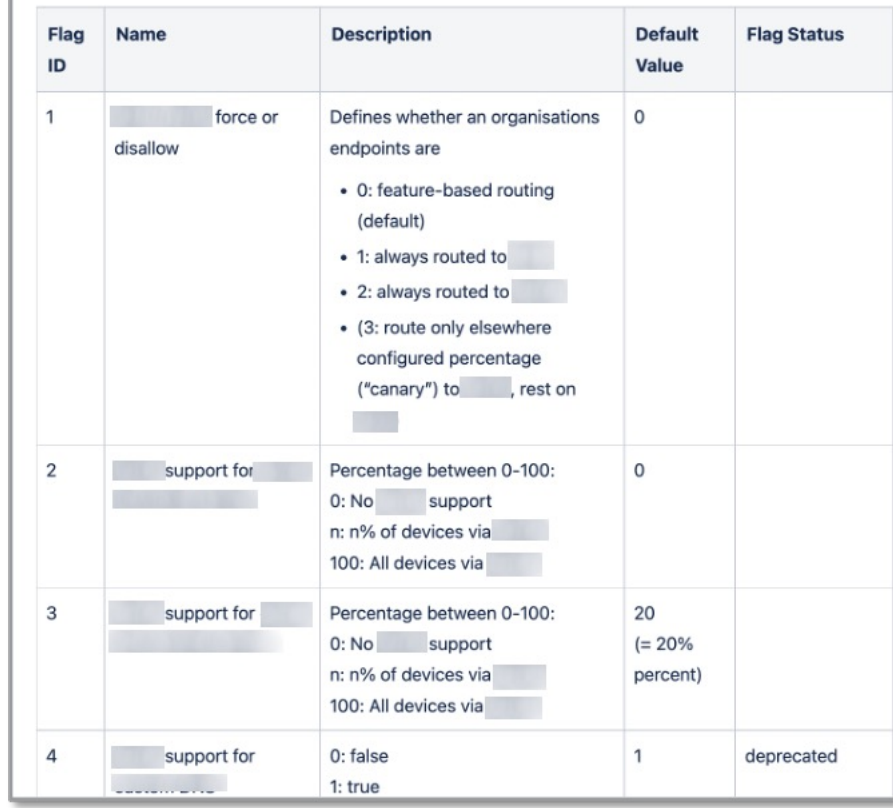

#### Our own Perl SDK

# Way more applications have LaunchDarkly [than expected]

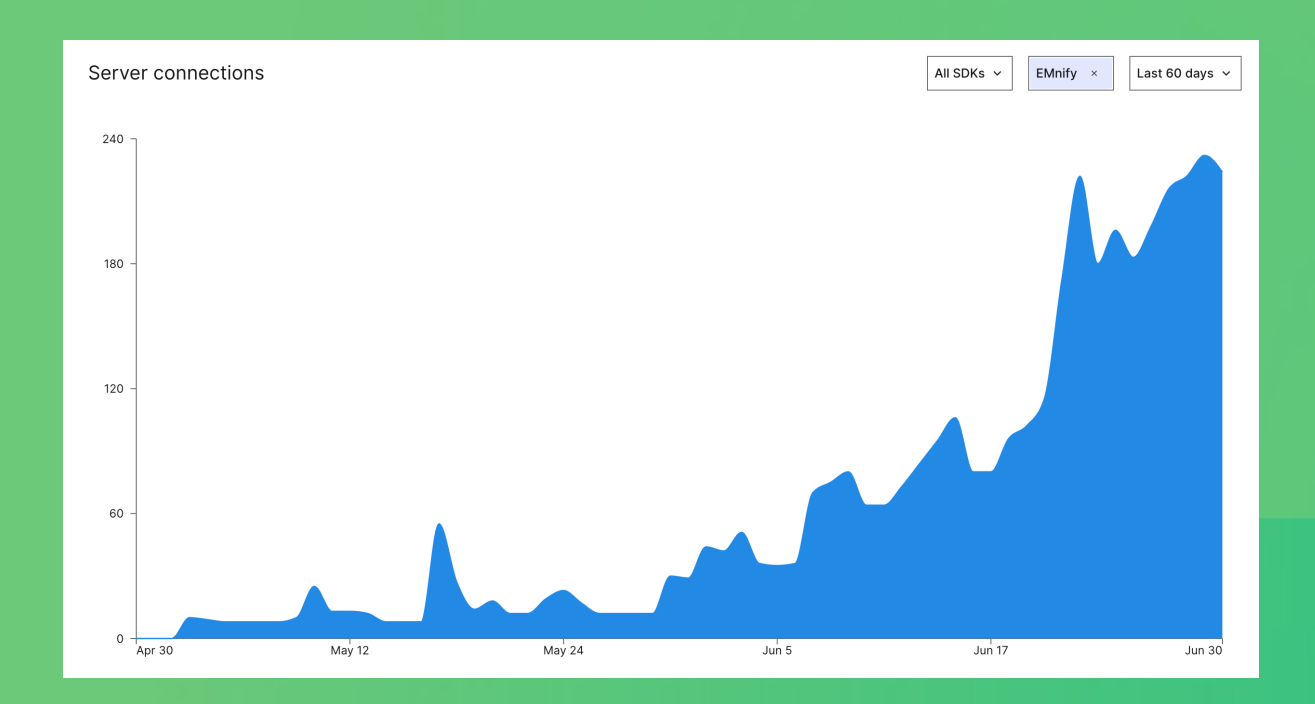

**EMnify** 

#### [Further Material](https://paulosman.me/2019/12/30/production-oriented-development/)

- **Feature Toggles: The Good, The Bad, and The Ugly (Andy David)** https://www.youtube.com/watch?v=r7VI5x2XKXw
- Self-Destructing Feature Flags (Jamie Gaskins, SREcon22 A https://www.youtube.com/watch?v=NPbXFZvCmZs
- **Production Oriented Development (Paul Osman)** https://paulosman.me/2019/12/30/production-oriented-dev
- § *Feature Toggles (aka Feature Flags)* (Pete Hodgson) https://martinfowler.com/articles/feature-toggles.html

#### Summary

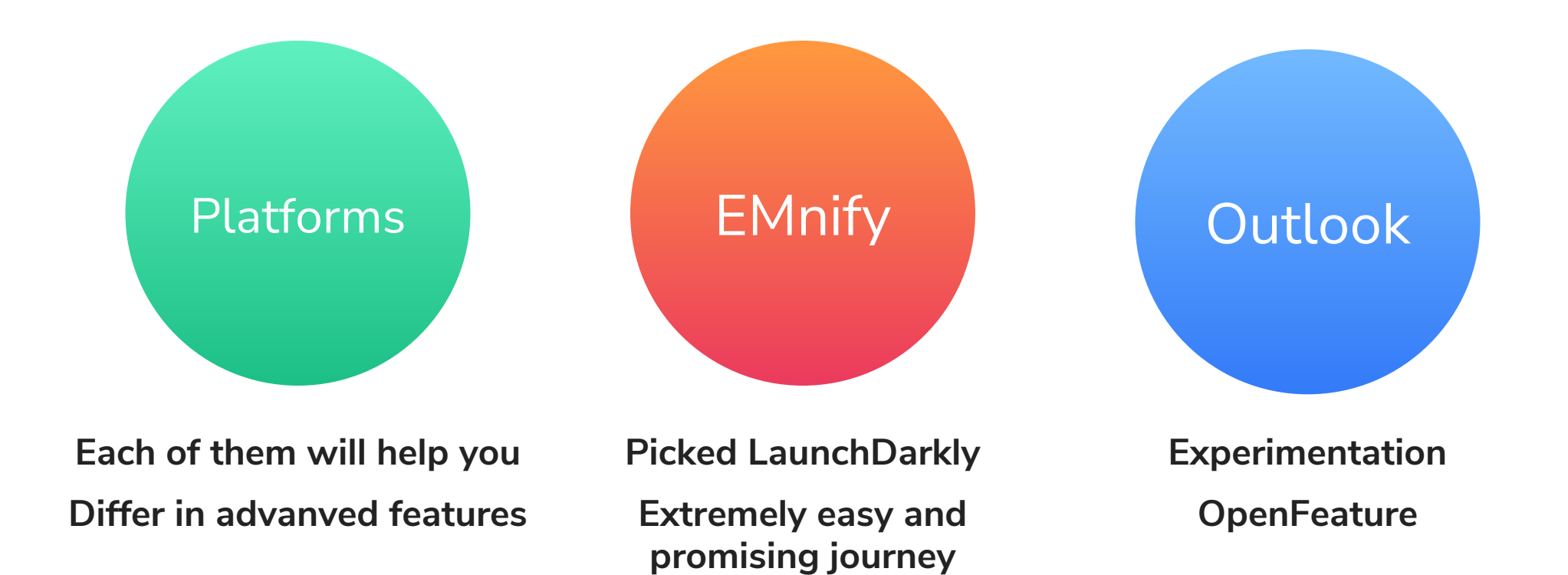